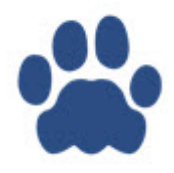

## **Welcome to Leon help center**

This manual covers Leon in version 81 - please see release notes on the Leon logging-in page and on our website to view recent changes.

## **Leon Basics**

- [Introduction](https://wiki.leonsoftware.com/leon/introduction)
	- [Quick admin guide](https://wiki.leonsoftware.com/leon/quick-guide)
	- [Useful tips](https://wiki.leonsoftware.com/leon/useful-tips)

Functions available on the software menu bar

- [SCHED](https://wiki.leonsoftware.com/leon/sched)
- Sales
	- [Requests/Quotes](https://wiki.leonsoftware.com/leon/sales)
	- [Bookings](https://wiki.leonsoftware.com/leon/bookings)
	- [Fees](https://wiki.leonsoftware.com/leon/fees)
- [Ops](https://wiki.leonsoftware.com/leon/ops)
	- [Viewing flights](https://wiki.leonsoftware.com/leon/viewing-flights)
		- [Table](https://wiki.leonsoftware.com/leon/table)
		- [Calendar](https://wiki.leonsoftware.com/leon/calendar)
		- [Timeline](https://wiki.leonsoftware.com/leon/timeline)
	- [Editing flights](https://wiki.leonsoftware.com/leon/editing-flights)
		- [Checklist](https://wiki.leonsoftware.com/leon/checklist)
		- [Flight](https://wiki.leonsoftware.com/leon/flight)
		- [Trip](https://wiki.leonsoftware.com/leon/trip)
		- [Crew](https://wiki.leonsoftware.com/leon/crew)
		- [PAX](https://wiki.leonsoftware.com/leon/pax)
		- [Fuel](https://wiki.leonsoftware.com/leon/fuel)
		- [FW&JL](https://wiki.leonsoftware.com/leon/fw-jl)
		- [ACFT](https://wiki.leonsoftware.com/leon/acft)
	- [Home Base Handling Request](https://wiki.leonsoftware.com/leon/home-base-handling-request)
	- [Refueling](https://wiki.leonsoftware.com/leon/refueling)
	- [Fuel prices](https://wiki.leonsoftware.com/leon/fuel-prices)
	- [Custom airports](https://wiki.leonsoftware.com/leon/custom-airports)
- Crew
- [CREW PANEL \(TIMELINE\)](https://wiki.leonsoftware.com/leon/crew-panel)
- [CREW CALENDAR](https://wiki.leonsoftware.com/leon/crew-calendar)
- [Endorsements](https://wiki.leonsoftware.com/leon/endorsements)
	- **[Endorsements for airports](https://wiki.leonsoftware.com/leon/endorsements-for-airports)**
	- **[Endorsements Configurations](https://wiki.leonsoftware.com/leon/endorsements-configuration)**
- [Duties](https://wiki.leonsoftware.com/leon/duties)
- [Work Schedule](https://wiki.leonsoftware.com/leon/work-schedule)
- [Crew Members](https://wiki.leonsoftware.com/leon/crew-members)
- [My Schedule](https://wiki.leonsoftware.com/leon/my-schedule)
- [My Logbook](https://wiki.leonsoftware.com/leon/my-logbook)
- [My Logbook export](https://wiki.leonsoftware.com/leon/logbook-export)
- [Per Diems](https://wiki.leonsoftware.com/leon/per-diems)
- MX
- [Fleet](https://wiki.leonsoftware.com/leon/mx-fleet)
- [Fleet Documents](https://wiki.leonsoftware.com/leon/mx-fleet-documents)
- [Fleet Planning](https://wiki.leonsoftware.com/leon/fleet-planning)
- [Scheduled Maintanance](https://wiki.leonsoftware.com/leon/scheduled-maintanance)
- [Hold Item List](https://wiki.leonsoftware.com/leon/hold-item-list)
- Reports
	- [REPORT WIZARD](https://wiki.leonsoftware.com/leon/report-wizard)
		- [Aircraft Usage Breakdown](https://wiki.leonsoftware.com/leon/report-aircraft-usage-breakdown)
		- [Conversion by Sales Person](https://wiki.leonsoftware.com/leon/report-conversion-by-sales-person)
		- **[Fleet Sales Report](https://wiki.leonsoftware.com/leon/report-fleet-sales-report)**
		- [New Flights Breakdown](https://wiki.leonsoftware.com/leon/report-new-flights-breakdown)
		- **[Sales Person Report](https://wiki.leonsoftware.com/leon/report-sales-person-report)**
	- Crew
		- **[Block Time by Function](https://wiki.leonsoftware.com/leon/report-block-time-by-function)**
		- **[Crew Block Time](https://wiki.leonsoftware.com/leon/report-crew-block-time)**
		- [Crew Days](https://wiki.leonsoftware.com/leon/report-crew-days)
		- **[Crew Currency](https://wiki.leonsoftware.com/leon/report-crew-currency)**
		- [APIS Data](https://wiki.leonsoftware.com/leon/report-apis-data)
		- **[Crew Duty](https://wiki.leonsoftware.com/leon/report-crew-duty)**
		- [Crew Duty by Route](https://wiki.leonsoftware.com/leon/report-crew-duty-by-route)
		- **[Roster Robustness](https://wiki.leonsoftware.com/leon/report-roster-robustness)**
		- **[FTL Sheet](https://wiki.leonsoftware.com/leon/report-ftl-sheet)**
		- **[FTL Violations](https://wiki.leonsoftware.com/leon/report-ftl-violations)**
		- [Lunch and Dinner](https://wiki.leonsoftware.com/leon/report-lunch-and-dinner)
		- [Per Diems](https://wiki.leonsoftware.com/leon/report-per-diems)
		- **[Flights by Crew Member](https://wiki.leonsoftware.com/leon/report-personal-flights-list)**
		- [SAFTE-FAST](https://wiki.leonsoftware.com/leon/report-safte-fast)
		- [Work Time](https://wiki.leonsoftware.com/leon/report-work-time)
		- [Check In Out](https://wiki.leonsoftware.com/leon/check-in-out)
	- Flights Statistics
		- [Aircraft Flights](https://wiki.leonsoftware.com/leon/report-aircraft-flights)
		- [Acft Block Time by Month](https://wiki.leonsoftware.com/leon/report-acft-block-time-by-month)
		- [Cancelled Flights](https://wiki.leonsoftware.com/leon/report-cancelled-flights)
		- [Cargo](https://wiki.leonsoftware.com/leon/report-cargo)
		- [Delays / On time](https://wiki.leonsoftware.com/leon/report-delays-on-time)
- **[Empty Legs](https://wiki.leonsoftware.com/leon/report-empty-legs)**
- [PAX by Route](https://wiki.leonsoftware.com/leon/report-pax-by-route)
- [Schedule](https://wiki.leonsoftware.com/leon/report-schedule)
- [Sum of flights](https://wiki.leonsoftware.com/leon/report-sum-of-flights)
- **[Top Destinations](https://wiki.leonsoftware.com/leon/report-top-destinations)**
- [Flights Status](https://wiki.leonsoftware.com/leon/report-flights-status)
- **[International & Domestic Flights](https://wiki.leonsoftware.com/leon/report-international-and-domestic-flights)**
- **[Network Departures](https://wiki.leonsoftware.com/leon/network-departures)**

MX

- **[HIL Flights](https://wiki.leonsoftware.com/leon/report-hil-flights)**
- [Scheduled Maintenance](https://wiki.leonsoftware.com/leon/report-scheduled-maintenance)
- [Average oil consumption](https://wiki.leonsoftware.com/leon/report-average-oil-consumption)
- $\circ$  OPS
	- [Documents](https://wiki.leonsoftware.com/leon/report-documents)
	- **[Airport Categories](https://wiki.leonsoftware.com/leon/report-airport-categories)**
	- **[Flight Watch Summary](https://wiki.leonsoftware.com/leon/report-flight-watch-summary)**
	- [Fuel Consumption](https://wiki.leonsoftware.com/leon/report-fuel-consumption)
	- [Fuel Report](https://wiki.leonsoftware.com/leon/report-fuel-report)
	- **[Handling Agents](https://wiki.leonsoftware.com/leon/report-handling-agents)**
	- **[Top Handling Agents](https://wiki.leonsoftware.com/leon/report-top-handling-agents)**
- Reports for Authorities
	- [Export to FAA CARI-6 \(Cosmic radiation\)](https://wiki.leonsoftware.com/leon/report-export-to-faa-cari)
	- [FAA CARI-7 \(Cosmic radiation\)](https://wiki.leonsoftware.com/leon/report-export-to-faa-cari-7)
	- [CO2 Emission](https://wiki.leonsoftware.com/leon/report-co2-emission)
	- **[Cosmic Radiation Dose](https://wiki.leonsoftware.com/leon/report-cosmic-radiation-dose)**
	- **[Cosmic Radiation Summary](https://wiki.leonsoftware.com/leon/report-cosmic-radiation-summary)**
	- **[International Pax Traffic](https://wiki.leonsoftware.com/leon/report-international-pax-traffic)**
	- [ICAO part B](https://wiki.leonsoftware.com/leon/report-icao-part-b)
	- [Pax Work](https://wiki.leonsoftware.com/leon/report-pax-work)
	- **[SAFE roster export](https://wiki.leonsoftware.com/leon/report-safe-roster-export)**
- Sales
	- [Aircraft Availability](https://wiki.leonsoftware.com/leon/report-aircraft-availability)
	- **[Route Statistics](https://wiki.leonsoftware.com/leon/report-route-statistics)**
	- [Top 100 Routes](https://wiki.leonsoftware.com/leon/report-top-100-routes)
- Leon
	- [Outbox](https://wiki.leonsoftware.com/leon/outbox)
- Menu Bar
	- [Airport Directory](https://wiki.leonsoftware.com/leon/airport-directory)
	- Tools
		- [Phonebook](https://wiki.leonsoftware.com/leon/phonebook)
		- [Messages](https://wiki.leonsoftware.com/leon/messages)
		- [FDP Calculator](https://wiki.leonsoftware.com/leon/ftl-calculator)
		- [Exchange Rates](https://wiki.leonsoftware.com/leon/currency-exchange-rates)
		- [Report a bug](https://wiki.leonsoftware.com/leon/report-a-bug)
	- o Settings
		- [General Settings](https://wiki.leonsoftware.com/leon/general-settings)
			- [Manage Leon Account](https://wiki.leonsoftware.com/leon/manage-leon-account)
			- [General Settings](https://wiki.leonsoftware.com/leon/general-setup)
			- [Users](https://wiki.leonsoftware.com/leon/users)
- [Privileges](https://wiki.leonsoftware.com/leon/new-privileges)
- [Documents Setup](https://wiki.leonsoftware.com/leon/documents-setup)
- [Add-ons](https://wiki.leonsoftware.com/leon/integrations)
- [Email Templates](https://wiki.leonsoftware.com/leon/email-templates)
- [Documents Manager](https://wiki.leonsoftware.com/leon/documents-manager)
- [API Keys](https://wiki.leonsoftware.com/leon/api-keys)
- [Mailboxes](https://wiki.leonsoftware.com/leon/mailboxes)
- [Fleet](https://wiki.leonsoftware.com/leon/fleet)
	- [Fleet](https://wiki.leonsoftware.com/leon/fleet-setup)
	- [Fleet Documents Setup](https://wiki.leonsoftware.com/leon/fleet-documents-setup)
	- [Aircraft Crew Positions](https://wiki.leonsoftware.com/leon/aircraft-crew-positions)
	- [Schedule Changes Summary](https://wiki.leonsoftware.com/leon/schedule-changes-summary)
- [Crew](https://wiki.leonsoftware.com/leon/settings-crew)
	- [Duties Setup](https://wiki.leonsoftware.com/leon/duties-setup)
	- [Ratings](https://wiki.leonsoftware.com/leon/ratings)
	- [FTL Settings](https://wiki.leonsoftware.com/leon/ftl-settings)
	- [Per Diems Definitions](https://wiki.leonsoftware.com/leon/diets-definitions)
	- [Crew Currency](https://wiki.leonsoftware.com/leon/crew-currency)
	- [Crew Endorsements](https://wiki.leonsoftware.com/leon/crew-endorsements)
- [Flight](https://wiki.leonsoftware.com/leon/settings-flight)
	- [Flight Editing](https://wiki.leonsoftware.com/leon/flight-editing)
	- [Flight Notifications](https://wiki.leonsoftware.com/leon/flight-notifications)
	- [Checklist Notifications](https://wiki.leonsoftware.com/leon/checklist-notifications)
	- [SSIM](https://wiki.leonsoftware.com/leon/ssim)
	- [Handling Requests](https://wiki.leonsoftware.com/leon/settings-handling-requests)
	- [GAR emails](https://wiki.leonsoftware.com/leon/gar-emails)
- [Flight Support](https://wiki.leonsoftware.com/leon/settings-flight-support)
- [User profile](https://wiki.leonsoftware.com/leon/edit-profile)

From: <https://wiki.leonsoftware.com/>- **Leonsoftware Wiki**

Permanent link: **<https://wiki.leonsoftware.com/leon/start?rev=1614151374>**

Last update: **2021/02/24 07:22**

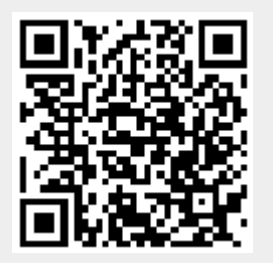